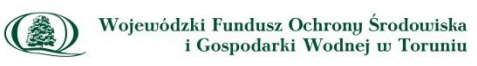

## **dr inż. Robert Kostek**

**Wydział Inżynierii Mechanicznej Uniwersytetu Technologiczno-Przyrodniczego w Bydgoszczy**

## **Programy komputerowe wspomagające zarządzanie komunikacją miejską**

## **Wprowadzenie**

Programy do wspomagania eksploatacji maszyn i wspomagania zarządzania przedsiębiorstwem są coraz powszechniej spotykane w praktyce. Stosowane są one głównie przez duże firmy będące liderami w danej branży, jak i firmy zarządzane w sposób nowoczesny. Zdarza się że firmy te posiadają kilka takich programów zależnie od specyfiki działalności. Tego typu programy zalicza się do programów klasy CMMS<sup>8</sup>. Programy te można podzielić na trzy grupy. Pierwszą grupę stanowią programy przeznaczone dla korporacji. Obejmują one szeroki zakres działalności, od prawnej przez personalną do technicznej. Przykładem tego typu programu jest "MAXIMO". Drugą grupę stanowią natomiast programy w miarę uniwersalne, przeznaczone dla małych i średnich przedsiębiorstw. Przykładami takich programów są: "Aretics", "Infor EAM MP2", "ZMTv2.0" czy "CMMS MASZYNA". Ostatnią grupę stanowią natomiast programy przeznaczone dla określonych gałęzi przemysłu, wyodrębnione ze względu na ich specyfikę. Nie sposób wymienić wszystkich programów, natomiast kilka związanych z transportem zostanie wymienionych: "Autodata", "Vivid WorkshopData", "Auto Harmonogram", "SkyLogic", "interLAN SPEED", "TransSped", czy "map&guide". Do tej grupy programów można zaliczyć także programy do wspomagania transportu publicznego, takie jak: "AGC BusMan" <sup>2</sup>, "MUNICOM" <sup>6</sup>, "SYSTEmEGC" <sup>5</sup>, "SZKM" <sup>3,7</sup>, "TSI 2011" <sup>4</sup>. Tym właśnie programom poświęcony jest ten artykuł.

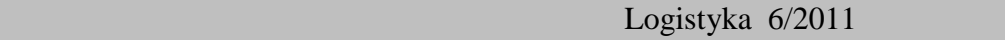

#### 1. **Prezentacja programów**

### Program "AGC BusMan"

Program "AGC BusMan" jest małym programem wspomagającym: tworzenie i prezentowanie rozkładów jazdy, synchronizacje połączeń, rozliczanie czasu pracy kierowców i przedstawianie prostych raportów. Program ten posiada także mapy i wizualizacje tras. <sup>2</sup>

a) b)

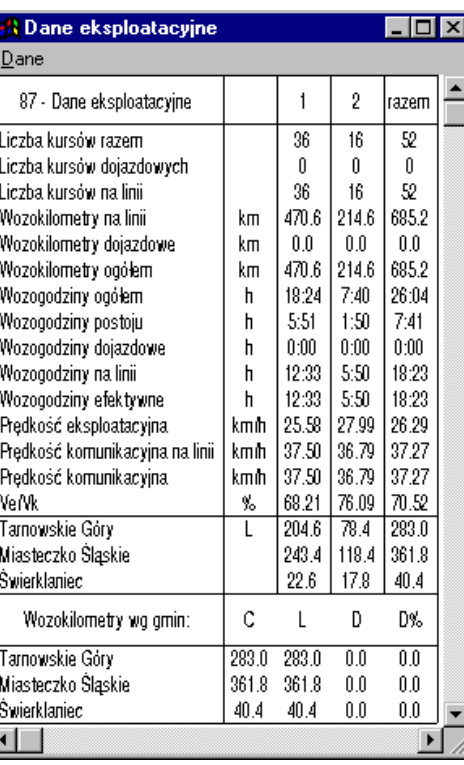

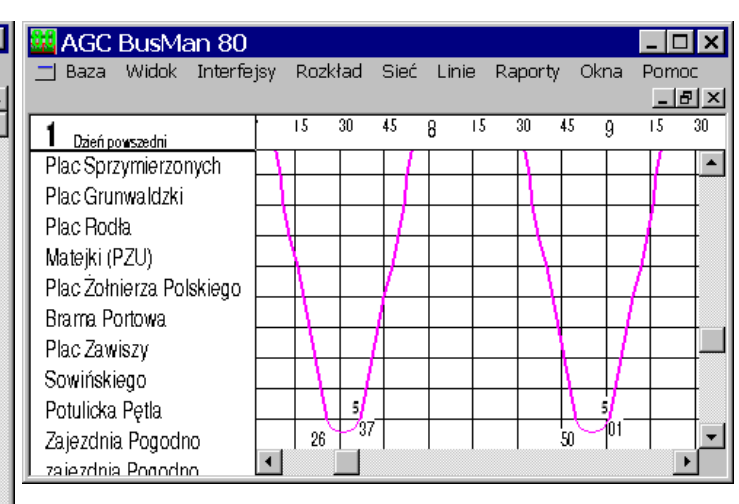

Rys. 1. Przykładowy raport a) i przykładowa wizualizacja przejazdu środka transportu

pomiędzy poszczególnymi przystankami b) <sup>2</sup>

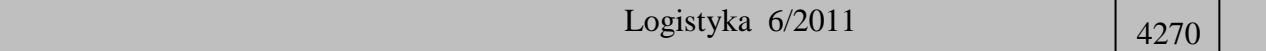

### Program "MUNICOM"

Program "MUNICOM" jest programem który obejmuje wiele obszarów funkcjonowania komunikacji publicznej. Posiada on następujące moduły: zarządzanie – część ekonomiczna, zarządzanie – część techniczna, informacja pasażerska, systemy biletowe, monitorowanie pracy pojazdów, nadzór i sterowanie ruchem.

Część ekonomiczna zarządzania obejmuje: kadry, płace, rejestracje czasu pracy, finanse, środki trwałe, przepływy finansowe, magazyny, zakupy, sprzedaż, zamówienia i oferty. Ta część programu wspomaga utrzymanie płynności finansowej przedsiębiorstwa, racjonalizację wydatków i usprawnia przepływy finansowe. Na uwagę zasługuje moduł prowadzenia magazynu i zakupów. Ten moduł pozwala na zmniejszenie kapitału zamrożonego w magazynie w postaci materiałów eksploatacyjnych i części zamiennych. Pozwala także na kontrolowanie poziomu zapasów w tym zdefiniowanie minimalnego i maksymalnego poziomu zapasów. System ułatwia zakupy we właściwym czasie i we właściwej ilości, co wpływa na płynność finansową przedsiębiorstwa. Innymi słowy ta część programu zmniejsza możliwość pojawienia się bałaganu w obszarze finansów i magazynu. <sup>6</sup>

Natomiast część techniczna zarządzania obejmuje: bazę danych dotyczącą zdarzeń, rozkład jazdy, obsługę techniczną, harmonogram pracy, karty drogowe, karty pracy. Wspomaga ponadto pracę dyspozytora ruchu. Moduł "rozkład jazdy" służy do: tworzenia rozkładu jazdy, synchronizacji połączeń, tworzenia stron internetowych zawierających rozkład jazdy, drukowania tabliczek przystankowych i rozkładów dla kierowców. Z kolei moduł "obsługa techniczna" obejmuje ewidencję zleceń dotyczących majątku trwałego, w tym pojazdów. Ewidencja ta zawiera czasy pracy, zużyte materiały, naprawy, obsługi okresowe, przeglądy. Innymi słowy czynności związane z naprawą i obsługa pojazdów. Program ten przypomina także kiedy wykonać przeglądy, wymiany filtrów i oleju. Czyni to na podstawie znanego przebiegu pojazdu i znanego czasu pracy. Posiada także możliwość odtworzenia historii zdarzeń dla części takich jak opony i akumulatory. Moduł "harmonogram" ułatwia tworzenie planu pracy dla kierowców z uwzględnieniem obowiązujących przepisów. Natomiast moduł "karty drogowe" w połączeniu z komputerem pokładowym eliminuje konieczność ręcznego wprowadzania danych. Moduł ten rejestruje i przetwarza następujące dane: przebiegi pojazdów, tankowania, zużycie paliwa, materiały eksploatacyjne, nieobecności, statystyki i rozliczenia czasu pracy i paliwa. Czas pracy kierowców jest rozliczany na podstawie klucza elektronicznego umieszczonego w komputerze pokładowym pojazdu. Moduł dyspozytor z kolei zbiera i przetwarza bieżące informacje o pojazdach będących w zajęzdni i na trasie.<sup>6</sup>

Logistyka 6/2011

Kolejnym modułem jest "informacja pasażerska". Ta część programu poza prezentacją rozkładu jazdy pozwala na: obserwacje położenia pojazdu online w internecie (rys. 2), uzyskanie informacji o rzeczywistym czasie przyjazdu i przejazdu, przebiegu trasy pojazdu oraz przekazanie informacji o kolejnym przystanku. Ten moduł może być konfigurowany zależnie od wymogów. Istnieje obecnie możliwość podawania na przystankach i w środku transportu informacji o nadjeżdżających pojazdach, ich trasie oraz utrudnieniach w ruchu. <sup>6</sup>

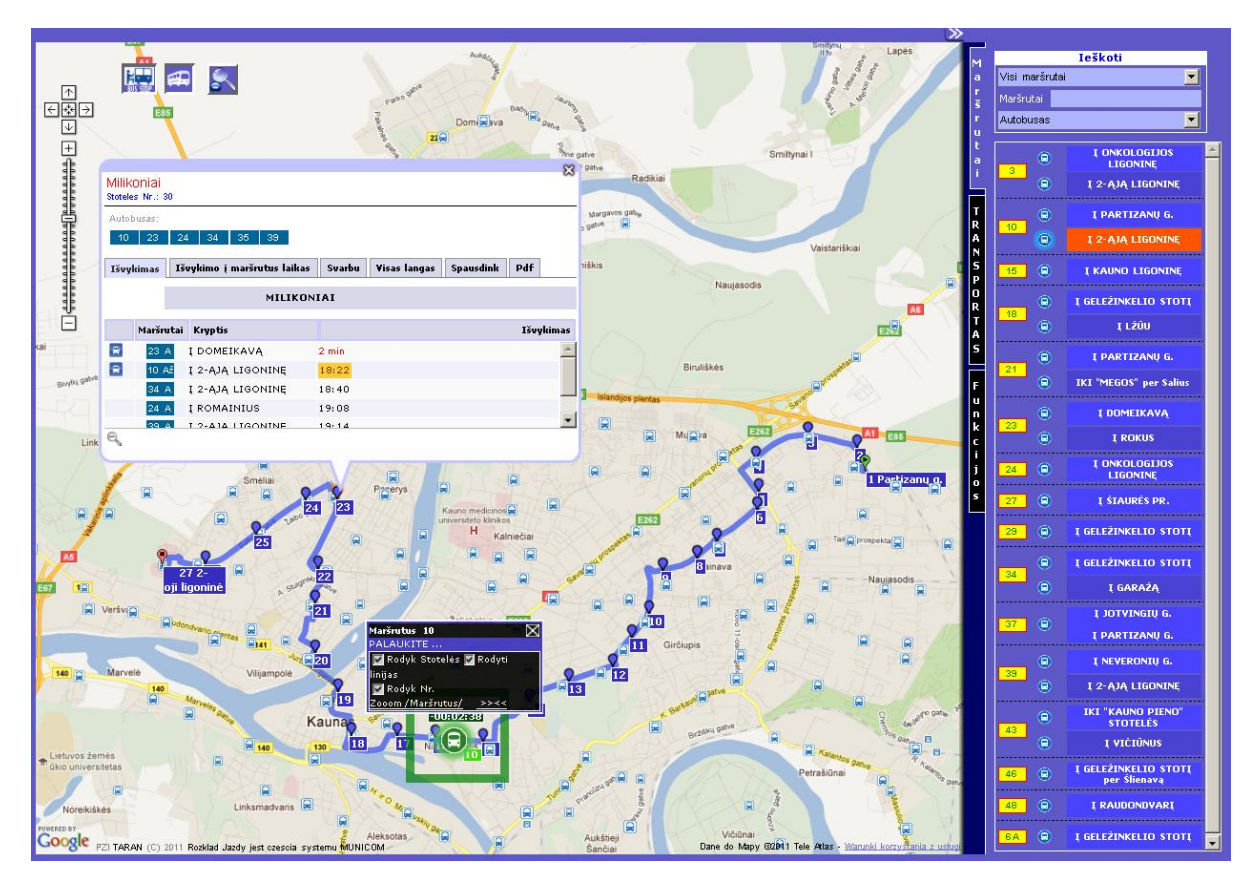

Rys. 2. Przykład informacji podawanej online w internecie, o autobusie linii 10 poruszającym się na trasie w Kownie, oraz czasie jego spodziewanego przyjazdu na wybrany przystanek <sup>1</sup>

Moduł "systemy biletowe" obejmuje natomiast bilety papierowe sprzedawane przez kierowców, bilety w formie papierowej sprzedawane w kioskach oraz bilety sprzedawane w formie elektronicznej. Taki system sprzedaży i kontroli biletów zawiera: drukarki biletów i komputery pokładowe, urządzenia do doładowania, kasowniki klasyczne, kasowniki elektroniczne, czytniki elektroniczne. Bilety papierowe mogą ponadto posiadać kod paskowy. W efekcie odpowiednie urządzenia posiadają kierowcy, kasjerzy i rewizorzy. Liczba pasażerów przewożonych na danej trasie jest szacowana na podstawie: liczby skasowanych

Wojewódzki Fundusz Ochrony Środowiska i Gospodarki Wodnej w Toruniu

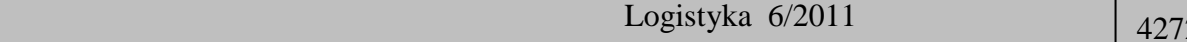

## **Logistyka - nauka**

biletów, obciążenia pojazdu i danych pochodzących z bramek liczących. Powyższe dane pozwalają na dopasowanie rozkładu jazdy do potrzeb pasażerów. <sup>6</sup>

Należy wspomnieć, że program ten posiada także moduł do windykacji mandatów. Przykładem programu, który wspiera wyłącznie windykacje mandatów jest "SYSTEmEGC" 5 .

Natomiast moduł "nadzór ruchu" zbiera i przetważa w czasie rzeczywistym informacje pochodzące z komputerów pokładowych pojazdów. Każdy kierowca posiada indywidualny klucz który go identyfikuje. Położenie pojazdu jest określane na podstawie liczby przejechanych kilometrów lub (i) wskazań GPS. W efekcie położenie pojazdu jest porównywane z planowanym a kierowca jest informowany o odchyleniu od rozkładu jazdy. Informacje te są następnie przekazywane drogą radiową do centrum nadzoru. Ostatecznie skorygowane czasy przyjazdu są wyświetlane na przystankach i w internecie. <sup>6</sup>

Przedstawiony program lub jego część, jest wykorzystywana w Kownie (Litwa), Rybniku, Głogowie, Częstochowie, Szczecinie, Katowicach, Łodzi, Radomiu i wielu innych miastach. <sup>6</sup>

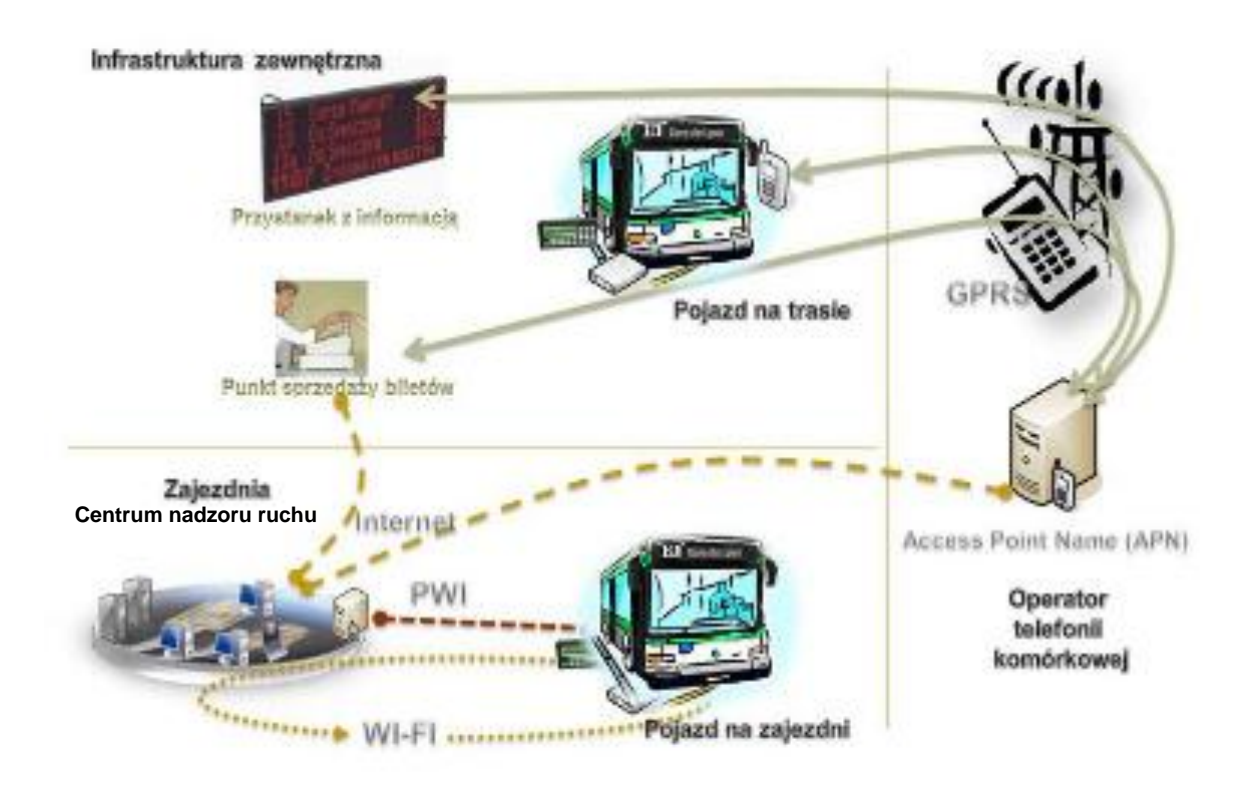

Rys. 3. Schemat przepływu informacji pomiędzy pojazdem, centrum nadzoru ruchu, wyświetlaczami na przystanku i punktem sprzedaży biletów <sup>6</sup>

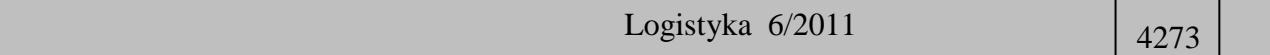

## **Program "SZKM"**

Wojewódzki Fundusz Ochrony Środowiska<br>i Gospodarki Wodnej w Toruniu

Program ...SZKM" jest programem podobnym do programu ...MUNICOM", jest on jednak bardziej uniwersalny. Został on napisany z myślą o firmach taksówkarskich, komunikacji zbiorowej, firmach kurierskich i firmach przewożących towary. Program ten w różnym stopniu został zastosowany w: Zgierzu, Olsztynie, Lublinie, Warszawie i Poznaniu <sup>3,7</sup>. Autorzy tego programu skupili się głównie na monitorowaniu środków transportu i obróbce uzyskanych danych, dlatego pozyskiwanie danych zostanie w tym punkcie omówione.

Przepływ danych pomiędzy pojazdem, centrum nadzoru ruchu, a wyświetlaczami na przystankach jest taki jak na rys. 3. Należy jednak wspomnieć że autorzy przewidzieli możliwość przesyłania sygnałów do sygnalizacji świetlnej, a co za tym idzie umożliwili skrócenie czasu podróży. Komputer pokładowy (rys. 4a) zbiera i przesyła wybrane informacje siecią bezprzewodową. Natomiast więcej informacji może być zapisywana na nośniku danych, który stanowi czarna skrzynkę pojazdu. Informacje te mogą stanowić dowód w postępowaniu powypadkowym. Kierowca jest natomiast identyfikowany na podstawie klucza cyfrowego (rys. 4b) wkładanego do gniazda co ułatwia na przykład rejestrację czasu pracy.  $3.7$ 

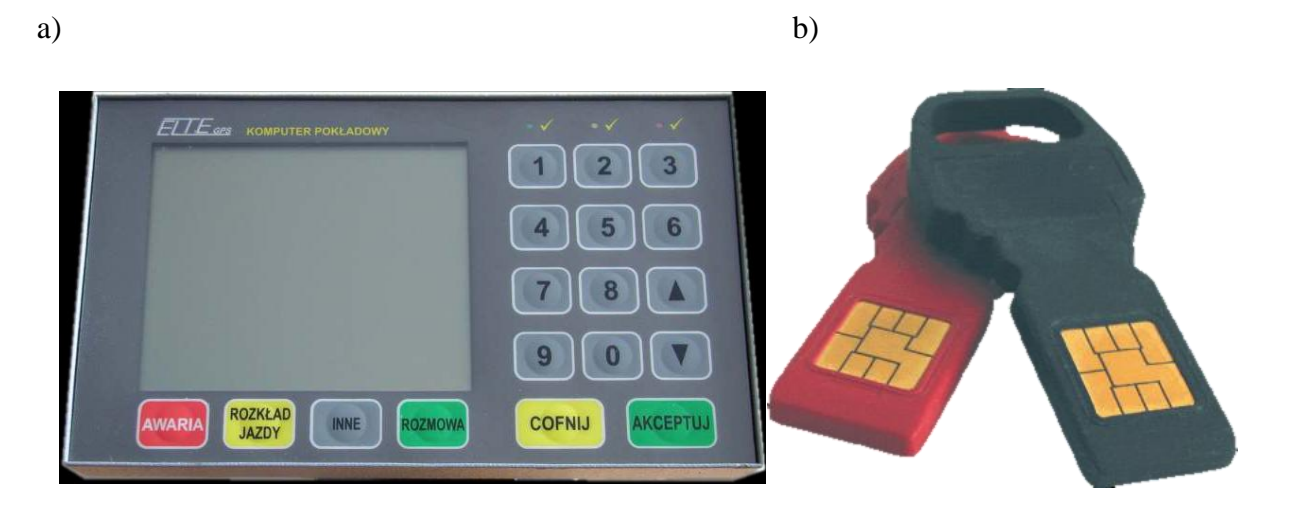

Rys. 4. Komputer pokładowy a) i klucz cyfrowy kierowcy b) 3,7

Sieć bezprzewodowa może transmitować sygnały analogowe takie jak: prędkość, położenie, objętość paliwa w zbiorniku paliwa, ciśnienie oleju silnikowego, ciśnienie sprężonego powietrza, temperatura cieczy chłodzącej silnik, temperatura oleju w skrzyni biegów, jak i wiele innych. Konfiguracja takiego układu zależy od potrzeb klientów, może on służyć na przykład do diagnozowaniu pojazdów w trakcie ich użytkowania. Ponadto

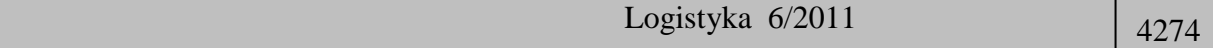

# **Logistyka - nauka**

przesyłane mogą być sygnały pozyskiwane z magistrali CAN (Controller Area Network). Transmitowane mogą być także sygnały dyskretne, takie jak: otwarcie i zamknięcie drzwi i pokryw, włączenie i wyłączenie, aktywny nieaktywny, stan zdatny – niezdatny, przekroczenia wartości dopuszczalnych, stany przycisków (napad, awaria, postój...), jak i wiele innych danych. Przykład transmisji wybranych danych przedstawia rys. 5a. Dyspozytor poza wyżej wymienionymi danymi ma możliwość obserwacji: obrazu rejestrowanego przez kamery umieszczone w i na pojeździe, oraz położenia pojazdu na mapie (rys. 5b). <sup>3,7</sup>

## a) b)

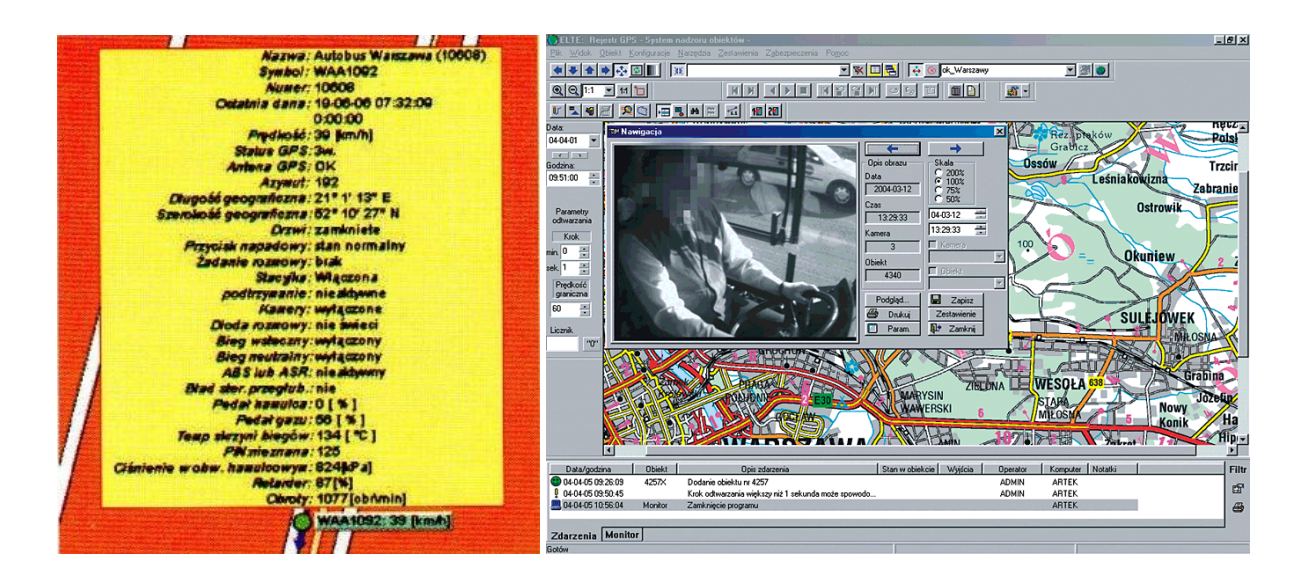

Rys. 5. Przykład transmitowanych danych z pojazdu a) oraz obrazu z kamer umieszczonych w pojedzie b)  $3,7$ 

Zużycie paliwa jest czynnikiem wpływającym na rentowność przedsiębiorstwa transportowego, dlatego jest ono rejestrowane przez system. Pomiar zużycia paliwa może obywać się przez pomiar poziomu paliwa w zbiorniku (rys. 6a) i (lub) pomiar przepływomierzem. W efekcie dyspozytor ma wymagane dane potrzebne do oceny co w danym okresie działo się z autobusem, kierowcą, ile zużyto paliwa i czy nie było kradzieży paliwa. Przykładowe dane za wybrany okres przedstawia (rys. 6b).

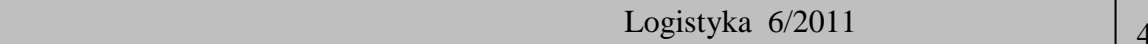

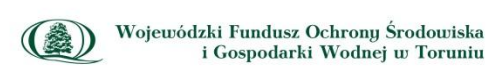

a) b)

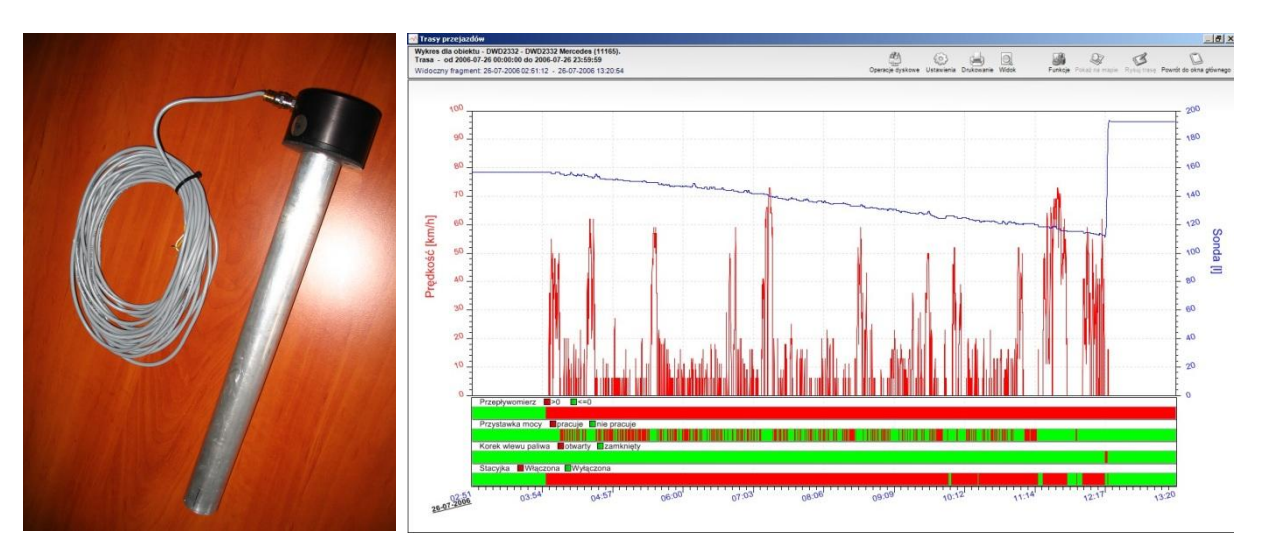

Rys. 6. Sonda poziomu paliwa a) i wizualizacja przesłanych danych analogowych: zmiany objętości paliwa w zbiorniku, prędkości obrotowej wału silnika, oraz danych dyskretnych takich jak: praca przepływomierza, praca przystawki mocy, otwarcie korka wlewu paliwa, właczenie stacyjki 3,7

#### **Program "TSI 2011"**

Program "TSI 2011" jest programem który obejmuje szereg obszarów działania komunikacji publicznej (rys. 7). Program wspomaga: prowadzenie ewidencji, monitoring GPS, rozliczanie czasu pracy kierowców, rozliczanie taboru i materiałów eksploatacyjnych, rozliczanie przewozów, tworzenie raportów, prowadzenie komunikacji kierowca – dyspozytor. Na uwagę zasługuje moduł automatycznego planowania okresowego oraz optymalizacji wykorzystania zasobów. Moduł ten wykorzystuje sztuczną inteligencje. Program tan dostarcza także informacje na temat liczby dostępnych i niesprawnych pojazdów, oraz prognozy liczby sprawnych pojazdów według grup na wybrane godziny. Program porównuje także zaplanowaną i wykonaną pracę przewozową pod względem przebiegów, wozokilometrów, wozogodzin, opóźnień, kursów niewykonanych i wadliwych. Analizowane są także przyczyny niewykonania i wadliwego wykonania kursów. Program ten jest wdrożony w Gliwicach i Białymstoku. <sup>4</sup>

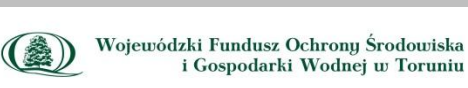

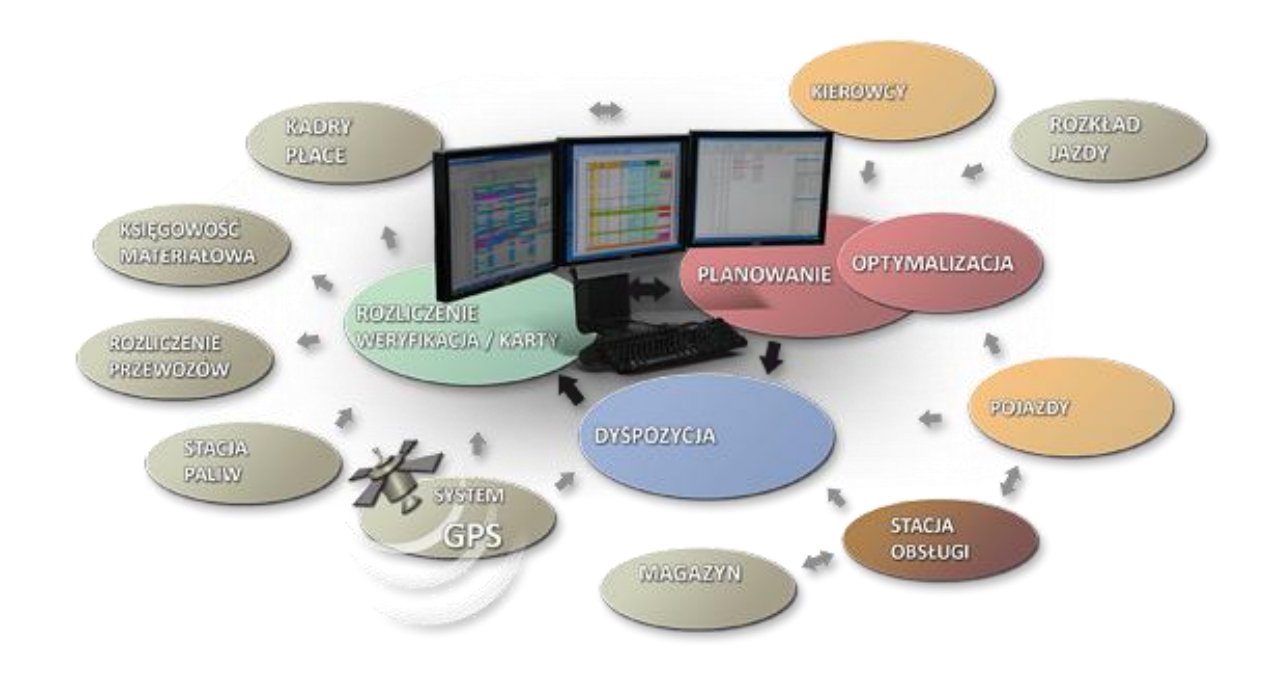

Rys. 7. Obszary działalności obejmowane przez program "TSI 2011"<sup>4</sup>

#### **Podsumowanie**

Nowoczesne zarządzanie komunikacją miejską przyczynia się do obniżenia kosztów biletów przez efektywne wykorzystanie zasobów. Cele te osiągane są przez planowanie, optymalizację i usprawnienie przepływu informacji. Programy te usprawniają także przepływy finansowe i dają możliwość ograniczenia kapitału zamrożonego w postaci zapasów. Ułatwiają rozliczenie kierowców na podstawie danych zarejestrowanych przez system pokładowy. Pasażerowie maja natomiast możliwość uzyskania wiarygodnej informacji o czasie przyjazdu i położeniu środka transportu. Ponadto czas podróży pasażerów może zostać skrócony, jeśli sygnalizacja świetlna reaguje na przyjazd autobusu.

Podsumowując należy podkreślić, że wdrożenie przedstawionych programów obniża koszty eksploatacji i skraca czas podróży pasażerów, co przyczynia się do zmniejszenia korków i emisji spalin.

#### **Streszczenie**

Głównym zadaniem stawianym przed komunikacją miejską jest elastyczny transport osób. Dobrze zorganizowany transport zbiorowy może stanowić konkurencję dla indywidualnych środków transportu, zarówno pod względem czasu przejazdu jak i kosztów transportu. Poprzez zwiększenie liczby pasażerów transport publiczny może przyczynić się do

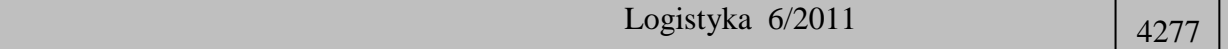

# **Logistyka - nauka**

zmniejszenia emisji spalin i zmniejszenia korków. Istotnym czynnikiem podnoszącym konkurencyjność transportu zbiorowego jest właściwe zarządzanie przedsiębiorstwem komunikacyjnym, które jest obecnie wspomagane przez programy CMMS.

## **Information technologies applied to public transport**

### **Summary**

The main aim of public transport is to make transport of persons cheap and fast. Thus the public transport, when is well organised, can attract car users. That in turn reduces traffic jam and  $CO<sub>2</sub>$  emissions. Computerised Maintenance Management Systems, which are part of modern management, reduce cost of commuting and time of commuting. CMMS make flow of information faster, reduce costs and capital intensity, aid: planing, flux of money, human resources management, controlling and optimisation. For example a driver salary is calculated from time of his work and quality of his work, that in turn reduces costs of a public transport. Whereas passengers get onboard information about: timetables, real time of arriving, and position of a bus, which make commuting an easier. Moreover designing synchronisation into timetables, and active steering traffic lights can reduce time of commuting.

### **Literatura**

- [1] [http://googlemap.kvt.lt/google\\_map/#](http://googlemap.kvt.lt/google_map/)
- [2] [http://www.agc.pl](http://www.agc.pl/)
- [3] [http://www.eltegps.pl](http://www.eltegps.pl/)
- [4] [http://www.dpksystem.com](http://www.dpksystem.com/)
- [5] [http://www.systemeg.pl](http://www.systemeg.pl/)
- [6] <http://www.taran.com.pl/>
- [7] [http://www.teleartom.com.pl](http://www.teleartom.com.pl/)
- [8] R. Kostek, Computerised maintenance management systems, *Studies & Proceedings of Polish Association for Knowledge Management*, nr. 36 2010 s. 277-281

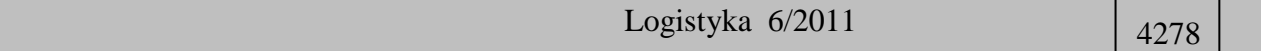